# VOL-948: TC Layer Resource Manager per PON port

# Approach with High Level Design Details

### Appoach1 – Resource Manager as a Python Module

The Resource Manager is a Python module, which implements the ResourceManager class.

Adapter should import the module and instance of the ResourceManager should be created and initialized when the OLT Device is created.

A single instance of the ResourceManager exists per OLT device, and it exposes APIs to create/free alloc\_ids/gem\_ports.

The ResourceManager uses a KV store backend to ensure resiliency of the data.

The UML diagram of the ResourceManager looks as below.

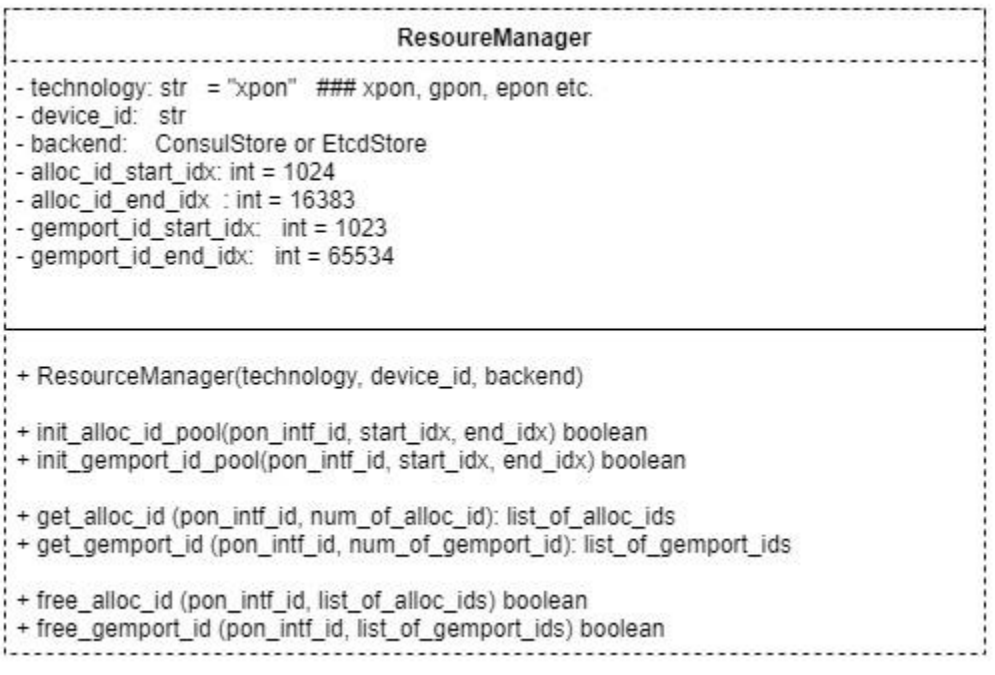

#### Approach2 – Resource Manager as GoLang module with Python wrappers

The Resource manager is implemented as a GoLang library with similar interfaces as explained above. This GoLang program is then compiled as a shared library and imported in a Python program. This Python program can be imported by OpenOlt (or other) adapters and work seamlessly.

Below diagram puts things in perspective for Approach2.

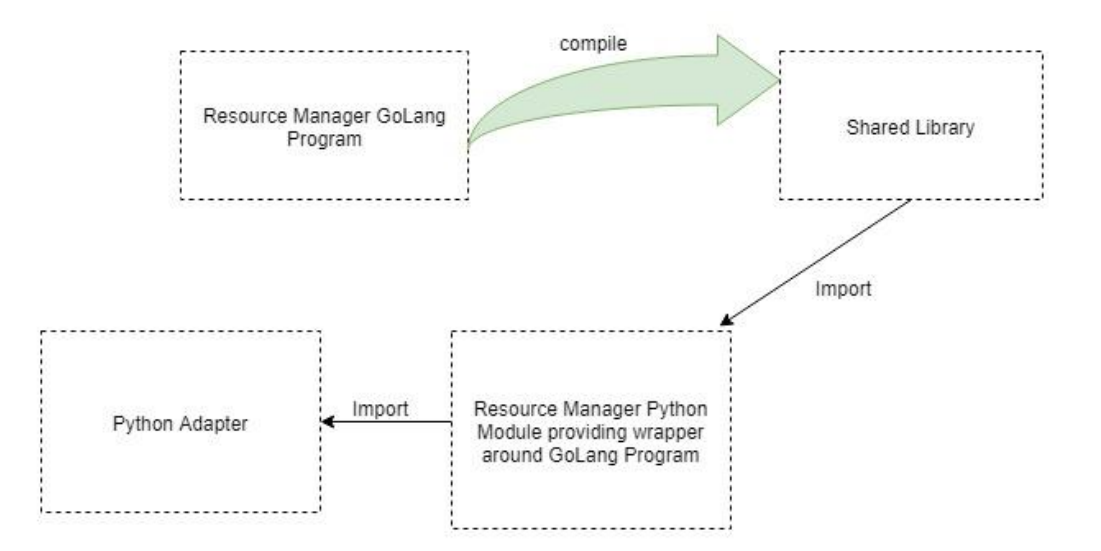

#### Advantages

1. The GoLang program could be re-used if/when we move entirely to GoLang

#### Disadvantages/Challenges

- 1. Not all GoLang data types can be easily mapped to their C Struct types in Python.
- 2. Additional overhead of writing, compiling and importing a GoLang program into Python modules.

## Low Level Design Details

The ResourceManager will use the BitString utility to track the resources.

#### The K/V store path can look something like below

```
/resource_manager/<technology>/<device_id>/alloc_id_pool/<pon_intf_id>/<alloc_id_strin
g_blob>
```

```
/resource manager/<technology>/<device_id>/gem_id_pool/<pon_intf_id>/<alloc_id_string
blob>
```
#### *Example:*

/resource\_manager/xpon/0001a2ee3b54ea5c/alloc\_id\_pool/0/1000010000…

### Use Case

#### Initialize the Resource Manager

1) Use init alloc id pool and init gemport id pool to initialize alloc id and gemport id pools per PON port. Pass optional parameters start index, end index.

### Allocate Resource(s)

- 1. When new resource(s) (gemport or tcont) is needed, query the ResourceManager using the get alloc id or get gemport id API.
- 2. ResourceManager responds with list (list size could be 1) of resources. The data is backed up on the K/V store for resiliency purposes.

### Free Resource(s)

- 1. When resource(s) (gem port or tcont) are to be freed, use the ResourceManager free alloc id or free gemport id API.
- 2. ResourceManager responds with Boolean on the status of the free action. Data is backed up on K/V store for resiliency purposes.

# Corner Cases

There are some corner cases related to adapter container (in Voltha 2.0) going down before resources are committed to device. In such cases, it is possible that the K/V store and device information could be out-of-sync. As of today, there is not much clarity on adapter containerization, resiliency and such topics. These need to be looked into later.